## **Accountant's Guide to Computers and Information Technology**

6<sup>th</sup> Edition

## **Table of Contents**

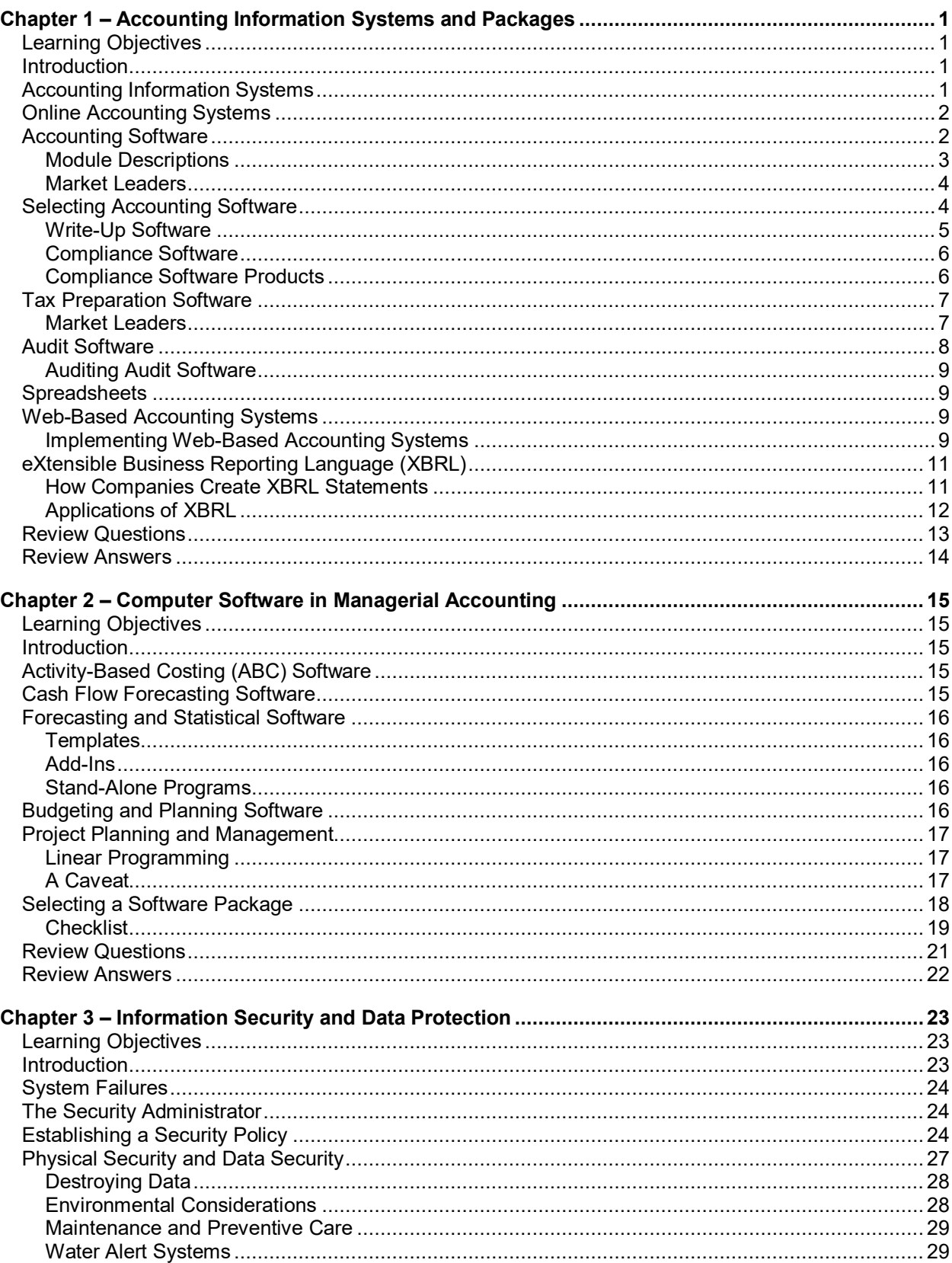

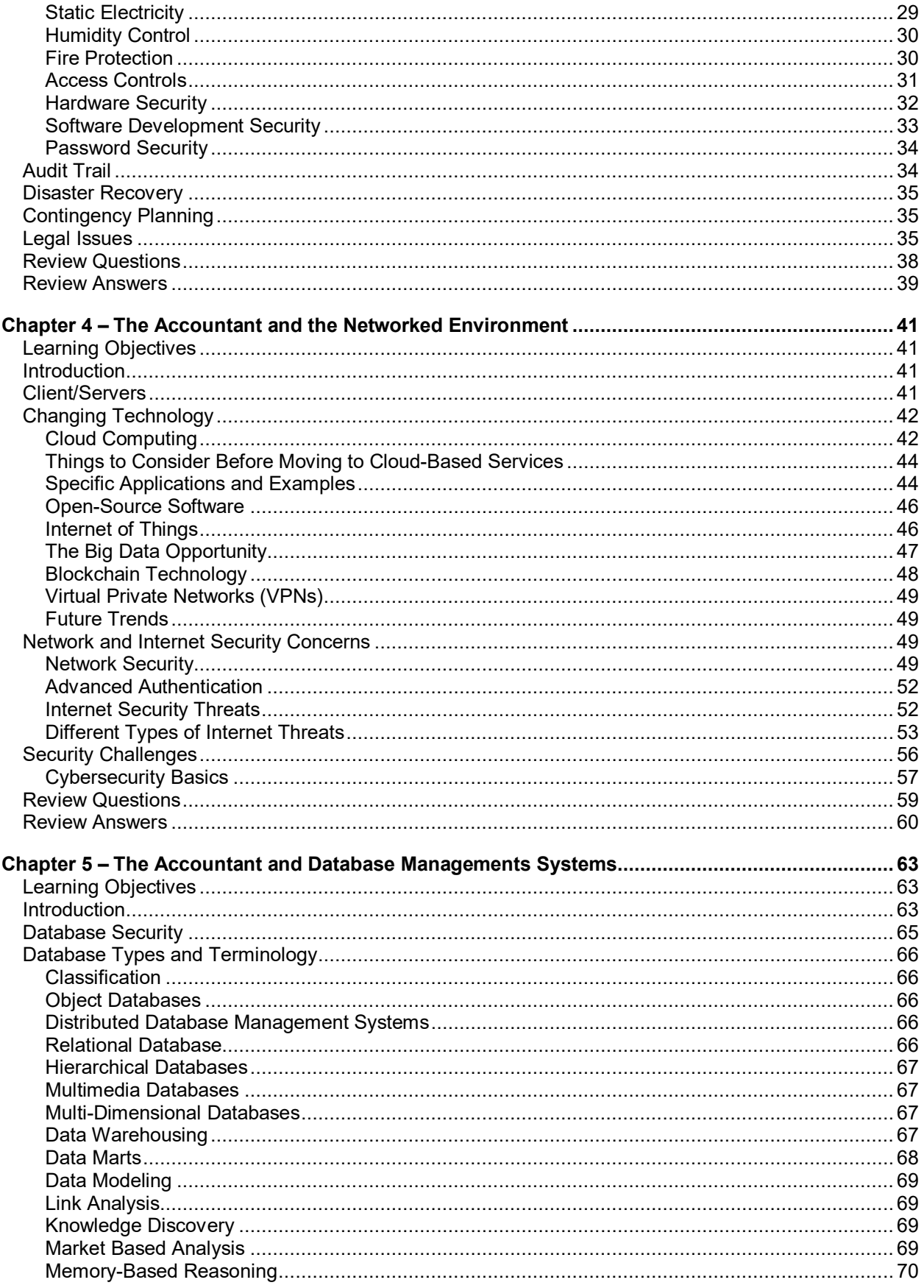

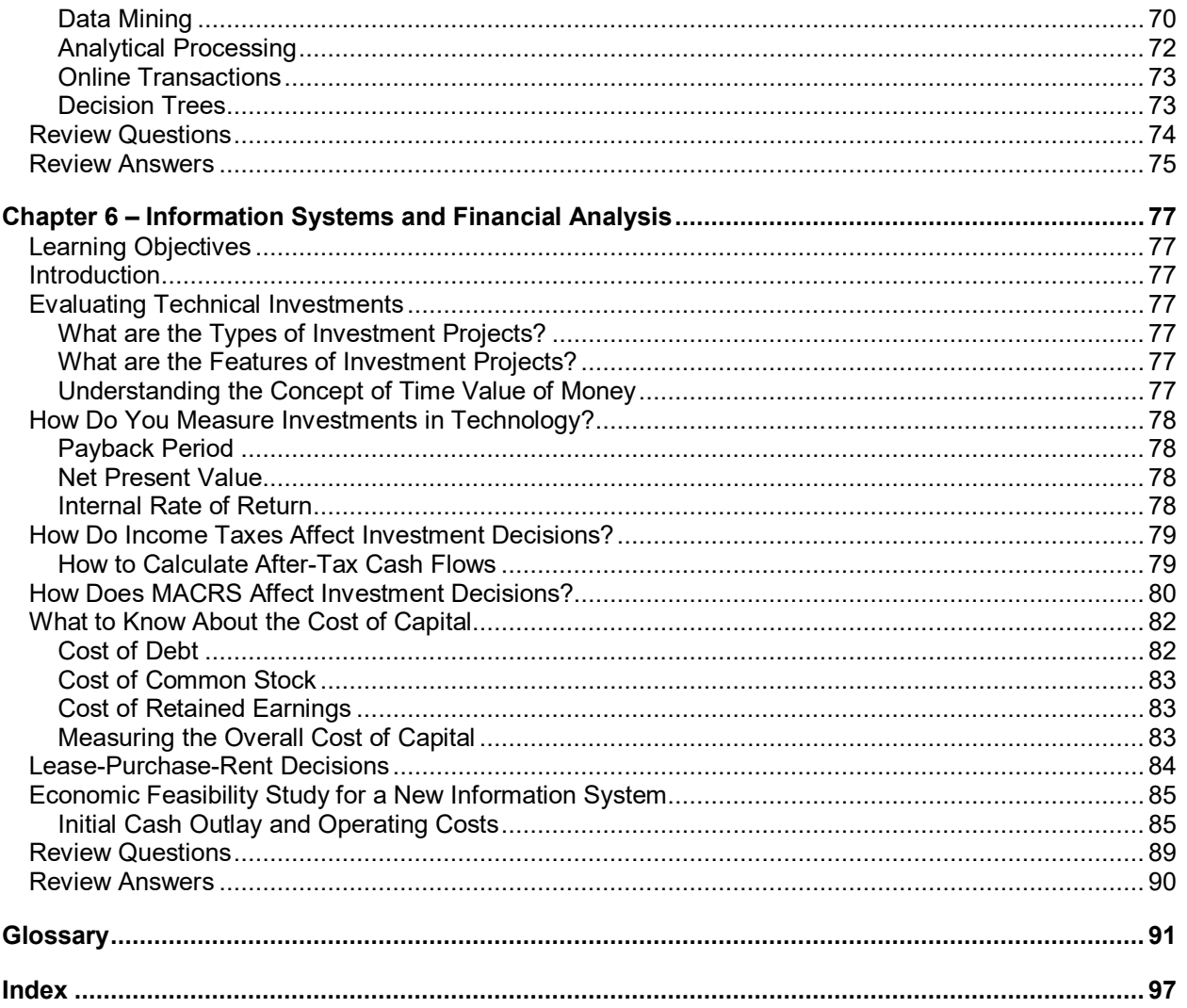